# **MIT** Center for Spa
e Resear
h

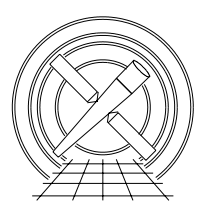

Chandra X-Ray Center

## MEMORANDUM

September 25, <sup>2003</sup>

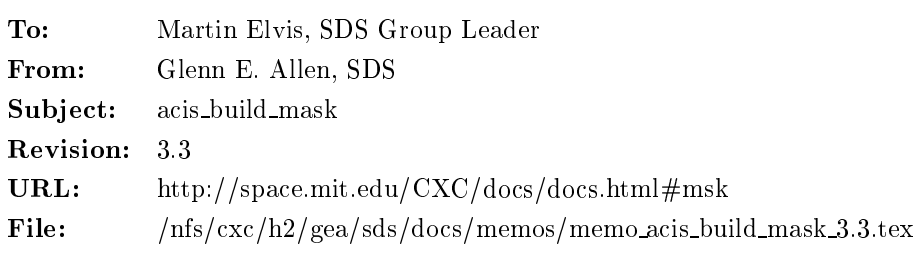

# 1 acis\_build\_mask

### $1.1$ **Description**

A Level 1 ACIS mask file (acis\*msk1.fits) for an observation contains information about the valid ranges of CHIPX, CHIPY, and PHA for the observation. If a user specifies a spatial or spectral window to be used for their observation, this information is recorded in the mask file. Level 1 ACIS bad pixel files (acis\*bpix1.fits) also ontain information about whi
h pixels or olumns are valid. One dieren
e between a mask and a bad pixel or column is that no events should be reported outside the valid region of a CCD as specified in the mask file. However, events may be reported for the pixels and columns described in a bad pixel file. The contents of a bad pixel file should include only regions of a CCD that are within the boundaries specified in the mask file. That is, the contents of a mask file and the associated bad pixel file should be mutually exclusive. (As described in section 1.5, this condition is not true if  $SAMP$ CYC = 0.) For example, the edges of a CCD should be ex
luded using a mask le (instead of a bad pixel le) be
ause the onboard event detection algorithm does not report events whose coordinates are at CHIPX = 1 or 1024 or CHIPY = 1 or 1024. The node boundaries at CHIPX = 256, 257, 512, 513, 768, and 769 are included in a bad pixel file (instead of a mask le) be
ause it is possible to have events along these olumns. The olumns are onsidered bad because most of the events in these columns are associated with cosmic rays.

## 1.2Input

- 1. A Level 0 parameter block file  $(acis * pbk0.$ fits)
- 2. A Level  $0 \text{ window block file (acis*win0.fits)}$
- 3. A Level 1 event data file  $(\text{acis*}$ evt1.fits)

#### 1.3Output

A Level 1 mask file that contains one extension for each active CCD. Each extension will have one or more rows with the following columns.

- 1. SHAPE
- 2. COMPONENT
- 3. CHIPX (a two element ve
tor)
- 4. CHIPY (a two element ve
tor)
- 5. SAMP CYC
- 6. PHAMIN
- 7. PHAMAX

Since the columns WINDOW and OVERLAP, which are in older mask files, are not necessary, they are

#### 1.4Parameters

- 1. pbkfile, s,  $a,$  "", "Name of input parameter block file"
- 2. pbkext,s,h, "PBK",,, "Name of extension in parameter block file"
- 3. winfile,  $s, a, \ldots,$ , "Name of input window block file"
- 4. winext,s,h, "WIN",,, "Name of extension in window block file"
- 5. evtfile, s, h, "none", ,, "Name of input event file"
- 6. outfile,  $s, a, \ldots,$ , "Name of output file"
- 7. kernel,s,h, "default", fits—iraf—default,, "Output format type"
- 8. clobber, b, h, "no", ,, "Overwrite output file if it exists?"
- 9. verbose, i, h, 0, 0, 5, "Amount of messages produced  $(0=none, 5=most)$ "
- 10. mode,s,h, $q''$ <sup>1</sup>,,,

#### Processing  $1.5$

One FITS extension is produced for every "active" CCD and each extension has one or more rows. A CCD is defined to be active if the CCD is included in the "PBK" extension of the parameter block file. Typically, the first row in each extension indicates that the entire CCD is enabled (see Table 1) or disabled (see Table 2). Additional rows are in
luded as ne
essary.

- 1. Verify that the specified extensions of the input files exist. If clobber  $=$  "no," verify that the output file does not exist.
- 2. Read the values of the keywords STARTROW, ROWCNT, and WIND ID in the header of the input parameter block file.
- 3. Add the keywords FIRSTROW and LASTROW to the header of the output file, where

$$
FIRSTROW = STARTROW + 1 \tag{1}
$$

$$
LASTROW = STARTROW + RowCNT + 1 \tag{2}
$$

However, if  $FIRSTROW < 1$  or  $LASTROW > 1024$ , then do not create the output file and exit with an error message that the keywords are invalid.

Copy the value of the keyword WIND ID to a keyword of the same name in the header of the output

- 4. Read the contents of the window block file.
- 5. Determine the ontents of the olumns SHAPE, COMPONENT, CHIPX, CHIPY, SAMP CYC, PHAMIN, and PHAMAX in the output file as follows.
	- a. The SHAPE is either a "rectangle" or "!rectangle," as appropriate.
	- b. Ea
	h re
	tangular omponent of the mask for an observation is numbered sequentially from one. The index number for a omponent is listed in the olumn named COMPONENT.
	- c. If SAMP\_CYC  $> 1$ , the permitted values of CHIPX and CHIPY are specified to be CHIPX[0]  $<$  $CHIPX < CHIPX[1]$  and  $CHIPY[0] < CHIPY < CHIPY[1]$ . In most cases, an entire CCD is active,  $SAMP$ - $CYC = 1$ , and the CHIPX and CHIPY boundaries have the default values listed in Table 1.

| $1a$ <sub>n</sub> c $1$ , Default values for printing $102$ |                   |          |        |       |      |  |
|-------------------------------------------------------------|-------------------|----------|--------|-------|------|--|
| READMODE                                                    | DATAMODE          | CHIPX[0] | CHIPXI | CHIP' |      |  |
| TIMED                                                       | <b>FAINT</b>      |          | 1023   | ົ     | 1023 |  |
| <b>TIMED</b>                                                | <b>FAINT_BIAS</b> | റ        | 1023   | റ     | 1023 |  |
| <b>TIMED</b>                                                | GRADED            |          | 1023   | ົ     | 1023 |  |
| <b>TIMED</b>                                                | <b>VFAINT</b>     | റ        | 1023   | 3     | 1022 |  |
| <b>CONTINUOUS</b>                                           | CC33_FAINT        | റ        | 1023   | 2     | 511  |  |
|                                                             |                   | າ        | 1023   | 514   | 1023 |  |
| <b>CONTINUOUS</b>                                           | CC33_GRADED       | റ        | 1023   | າ     | 511  |  |
|                                                             |                   | ົ        | 1023   | 514   | 1023 |  |

Table 1. Default values for  $SAMP$  CVC  $> 1$ 

There are cases where a CCD is active, but the entire CCD has a mask with a sample cycle of zero. In this case, the values of CHIPX[0], CHIPX[1], CHIPY[0], and CHIPY[1] have the default values specified in Table 2.

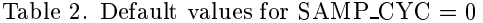

| READMODE          | DATA MODE         | CHIPX[0] | CHIPXI | $\overline{0}$ |      |
|-------------------|-------------------|----------|--------|----------------|------|
| <b>TIMED</b>      | <b>FAINT</b>      |          | 1024   |                | 1024 |
| <b>TIMED</b>      | <b>FAINT_BIAS</b> |          | 1024   |                | 1024 |
| <b>TIMED</b>      | GRADED            |          | 1024   |                | 1024 |
| <b>TIMED</b>      | VFA INT-          |          | 1024   |                | 1024 |
| <b>CONTINUOUS</b> | CC33_FAINT        |          | 1024   |                | 1024 |
| CONTINUOUS        | CC33_GRADED       |          | 1024   |                | 1024 |

More complex rectangular masks can be used, for example, to exclude the zeroth order events for observations that use the gratings or to in
lude events from only a small region around a bright source such as the Crab. If  $SAMP$ CYC  $\geq 1$ , then CHIPX[0], CHIPX[1], CHIPY[0], and  $CHIPY[1]$  are computed using the expressions in Table 3.

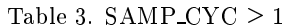

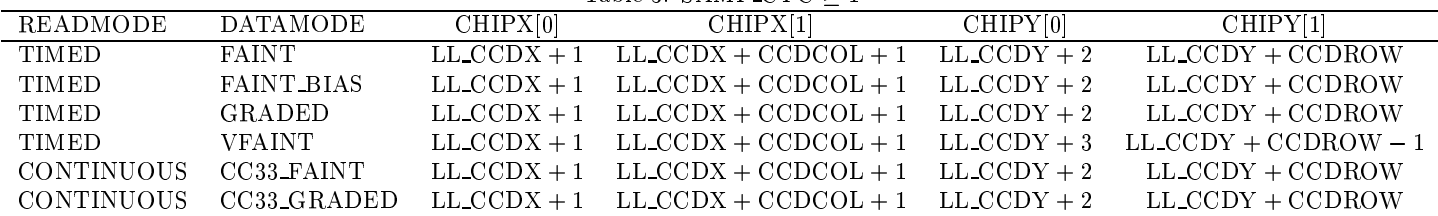

For example, consider obsid 770, an observation of the Crab nebula. The only active CCD is ACIS-S3 and events are excluded from all but a rectangular region defined in the Level 0 window file by  $LL\_CCDX = 185$ ,  $LL\_CCDY = 10$ ,  $CCDCOL = 139$ , and  $CCDROW = 139$ . The appropriate CHIPX and CHIPY boundaries reported in the corresponding mask file for the observation are  $CHIPX[0] = 186$ ,  $CHIPX[1] = 325$ ,  $CHIPY[0] = 12$ , and  $CHIPY[1] = 149$ . Events can only be reported for CHIPX values as low as 186 and as high 325 and for CHIPY values as low as 12 and as high as 149.

If SAMP<sub>-C</sub>YC = 0, then no events can be reported for the region specified by CHIPX $[0]$  <  $CHIPX < CHIPX[1]$  and  $CHIPY[0] < CHIPY < CHIPY[1]$  (and the edges of a CCD), where these oordinates are omputed using the expressions in Table 4.

| Table 4. $SAMP_CYC = 0$ |                   |          |                                                            |               |                                   |  |  |  |  |
|-------------------------|-------------------|----------|------------------------------------------------------------|---------------|-----------------------------------|--|--|--|--|
| READMODE                | <b>DATAMODE</b>   | CHIPX[0] | CHIPX[1]                                                   | CHIPY[0]      | CHIPY <sup>[1]</sup>              |  |  |  |  |
| <b>TIMED</b>            | <b>FAINT</b>      |          | $LLCCDX + 1$ $LLCCDX + CCDCOL + 1$ $LLCCDY + 1$            |               | $LL$ CCDY + CCDROW + 1            |  |  |  |  |
| <b>TIMED</b>            | <b>FAINT BIAS</b> |          | $LL$ CCDX + 1 $LL$ CCDX + CCDCOL + 1                       | $LL$ CCDY + 1 | $LL$ CCDY + CCDROW + 1            |  |  |  |  |
| <b>TIMED</b>            | GRADED            |          | $LL$ CCDX + 1 $LL$ CCDX + CCDCOL + 1 $LL$ CCDY + 1         |               | $LL$ <sub>CCDY</sub> + CCDROW + 1 |  |  |  |  |
| <b>TIMED</b>            | <b>VFAINT</b>     |          | $LL$ CCDX + 1 $LL$ CCDX + CCDCOL + 1 $LL$ CCDY + 1         |               | $LL$ CCDY + CCDROW + 1            |  |  |  |  |
| <b>CONTINUOUS</b>       | CC33_FAINT        |          | $LL$ <sub>CCDX</sub> + 1 $LL$ <sub>CCDX</sub> + CCDCOL + 1 | $LL$ CCDY + 1 | $LL$ CCDY + CCDROW + 1            |  |  |  |  |
| <b>CONTINUOUS</b>       | CC33_GRADED       |          | LL CCDX + 1 LL CCDX + CCDCOL + 1 LL CCDY + 1               |               | $LL$ CCDY + CCDROW + 1            |  |  |  |  |

For example, obsid 1939 is a grating observation of 4U 1636–53. All six of the ACIS-S CCDs are a
tive, but the events in a re
tangular region around the zeroth order sour
e position are excluded. This region is defined in the Level 0 window file by  $LL\_CCDX = 180$ ,  $LL\_CCDY =$ 99,  $CCDCOL = 149$ , and  $CCDROW = 199$ . The appropriate CHIPX and CHIPY boundaries reported in the corresponding mask file for the observation are CHIPX[0] = 181, CHIPX[1] = 330,  $CHIPY[0] = 100$ , and  $CHIPY[1] = 299$ . Events that land in this region will be excluded from the telemetry for CHIPX values as low as 181 and as high 330 and for CHIPY values as low as 100 and as high as 299.

Verify that the CHIPX[0], CHIPX[1], CHIPY[0], and CHIPY[1] coordinates are within the default regions specified by the values in Tables 1 and 2. If they are not within the default regions, then do not create the output file and exit with an error message.

If SAMP CYC <sup>&</sup>gt; 0 and either LL CCDY <sup>&</sup>lt; STARTROW or LL CCDY+CCDROW <sup>&</sup>gt; STARTROW+ ROWCNT, then do not create the output file and exit with an error message.

- d. The value of SAMP\_CYC for each component is copied from the Level 0 window file.
- e. The value of PHAMIN for a CCD (for all observing modes) is given by

$$
PHAMIN = PHAMINphk + 1,
$$
\n(3)

where  $PHAMIN_{pbk}$  is the value of the keyword  $PHAMIN$  in the header of the parameter block file. If the value of  $PHAMIN_{\text{pbk}} < min(EVT\_THR)$ , then

$$
PHAMIN = \min(EVT\_THR) + 1,\tag{4}
$$

where  $min(EVT\_THR)$  is the minimum value of EVT\_THR for the CCD in the parameter block file.

The value of PHAMAX for a CCD (for all observing modes) is given by

$$
PHAMAX = PHAMINpbk + PHARANGEpbk - 1.
$$
 (5)

For example, if  $PHAMIN_{pbk} = 20$  and  $PHARANGE_{pbk} = 3750$ , then the permitted range of pulse heights  $21 \le PHA \le 3769$  (for a backside-illuminated CCD) and  $39 \le PHA \le 3769$  (for a frontside-illuminated CCD).

6. Write the output header and data to the specified output file.